### **SCA6000 and Bind 9.6**

CZ.NIC z.s.p.o. Ondřej Surý *ondrej.sury@nic.cz* 02.02.2009

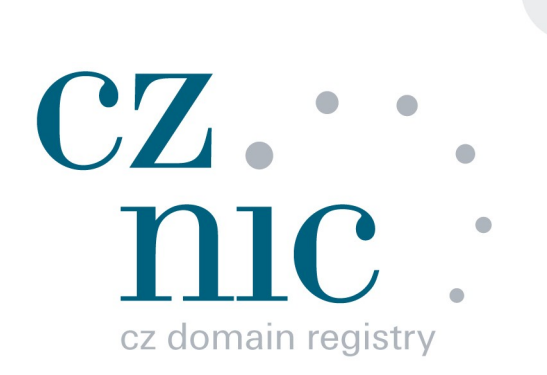

### **Hardware**

#### ● Sun Fire T2000

- 8 Core 1.0GHz UltraSPARC T1
- Sun Crypto Accelerator 6000
	- 13.000 RSA ops per sec

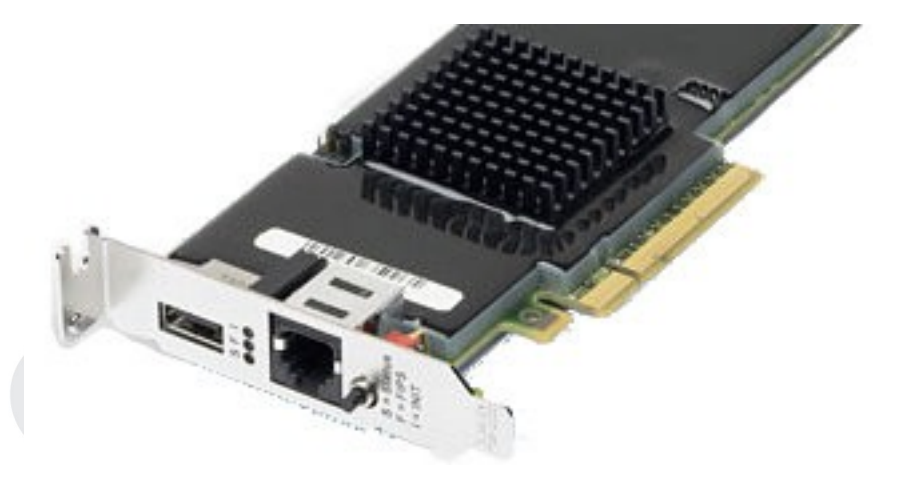

## **Software**

- Solaris 10
- Bind 9.6 (CVS tag **rt18033a**)
- OpenSSL 0.9.8i/j
	- Patch from bind/contrib/pkcs11
	- openssl.conf with HSM PIN
- OpenSC
	- pkcs11-tool

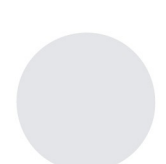

## **Quick Howto – HSM**

- Configure HSM
	- Create token store
	- Configure default KS
		- # cryptoadm enable metaslot token=<STORE\_NAME>
	- Disable automatic key migration
		- # cryptoadm disable auto-key-migrate
		- CKR\_TEMPLATE\_INCONSISTENT
- Configure OpenSSL
	- See bind9/README.pkcs11

## **Quick Howto – OpenSSL**

● Configure OpenSSL (openssl.cnf)

```
openssl_conf = openssl_def
[ openssl_def ]
engines = engine_section
```

```
[ engine_section ]
```

```
pkcs11 = pkcs11 section
```

```
[ pkcs11_section ]
```

```
PIN = xx: 12345
```
# export OPENSSL CONF=path to openssl.cnf

### **Quick Howto - OpenSC**

#### ● Prepare

# export PIN=xx:12345

#### ● Generate key:

# pkcs11-tool --module /usr/lib/libpkcs11.so --login --pin \$PIN --keypairgen --key-type  $rsa:1024$  --label  $cz, zsk,9999$ 

#### $\bullet$  List key(s):

# pkcs11-tool --module /usr/lib/libpkcs11.so --slot 0 --login --pin \$PIN --list-objects

## **Quick Howto – Bind 9.6 (rt18033a)**

• Create the .key/.private pair

# dnssec-keyfromlabel -a RSASHA1

l '**pkcs11:**cz,zsk,9999' cz

Kcz.+005+61016

#### ● Sign the zone

- # cat Kcz.+005+61016 >> cz
- # dnssec-signzone -n 8 -r /dev/urandom cz
- cz.signed
- That's it!

# **Some timings**

- $\bullet$  1xRSASHA1 2048b KSK
- 2xRSASHA2 1024b ZSK
- $\bullet$  dnssec-signzone
	- $-e$  +86400
	- -j 86400 (randomize end for resigning)
	- r /dev/urandom (could Solaris use HSM?)
	- n 8 (match the number of cores)

# **Some timings (T2000, Solaris 10)**

- Clear zone, HSM
	- real 4:44.7
	- user 7:08.2
	- sys 1:25.5
- Reuse sigs, HSM
	- real 9:18.2
	- user 14:29.7
	- sys 2:10.0

● Clear zone, SW

real 42:43.3 user **5:31:54.4** sys 6.9

- Reuse sigs, SW real 9:33.0
	- user 29:21.0
		- sys 11.0

# **Some timings (vs. commodity)**

- Sparc T1 8-core, Solaris 10, Bind 9.6
- Clear zone, SW
	- real 42:43.3
	- user **5:31:54.4**
	- sys 6.9

#### ● Reuse sigs, SW

- real 9:33.0
- user 29:21.0

sys 11.0

- 2xAMD 2356 4-core, Linux, Bind 9.5.0-P2
- Clear zone, SW
	- real 2:26.2
	- user 16:44.5
	- sys 0:12.6
- Reuse sigs, SW
	- real 1:48.1
	- user 7:16.7
	- 10 sys 33.0

# **Some timings (vs. my notebook)**

- Sparc T1 8-core, Solaris 10, Bind 9.6
- Clear zone, SW
	- real 42:43.3
	- user **5:31:54.4**
	- sys 6.9

#### • Reuse sigs, SW

- real 9:33.0
- user 29:21.0
- sys 11.0
- Centrino Duo (3y old), Linux, Bind 9.5.0-P2
- Clear zone, SW
	- real 52:41.0
	- user 1:33:05.0
	- sys 56.0

● Reuse sigs, SW

- real 21:58.0
- user 37:33.6
	- $sys$  26.2<sub>11</sub>

# **Where to go next?**

- Write a real HOWTO
- Tool to separate KSK and ZSK process
- Update patch to 0.9.8j (DSA bug)
- Improve man page of dnssec-keygen
	- Mention pkcs11: prefix

## **Bind 9.6**

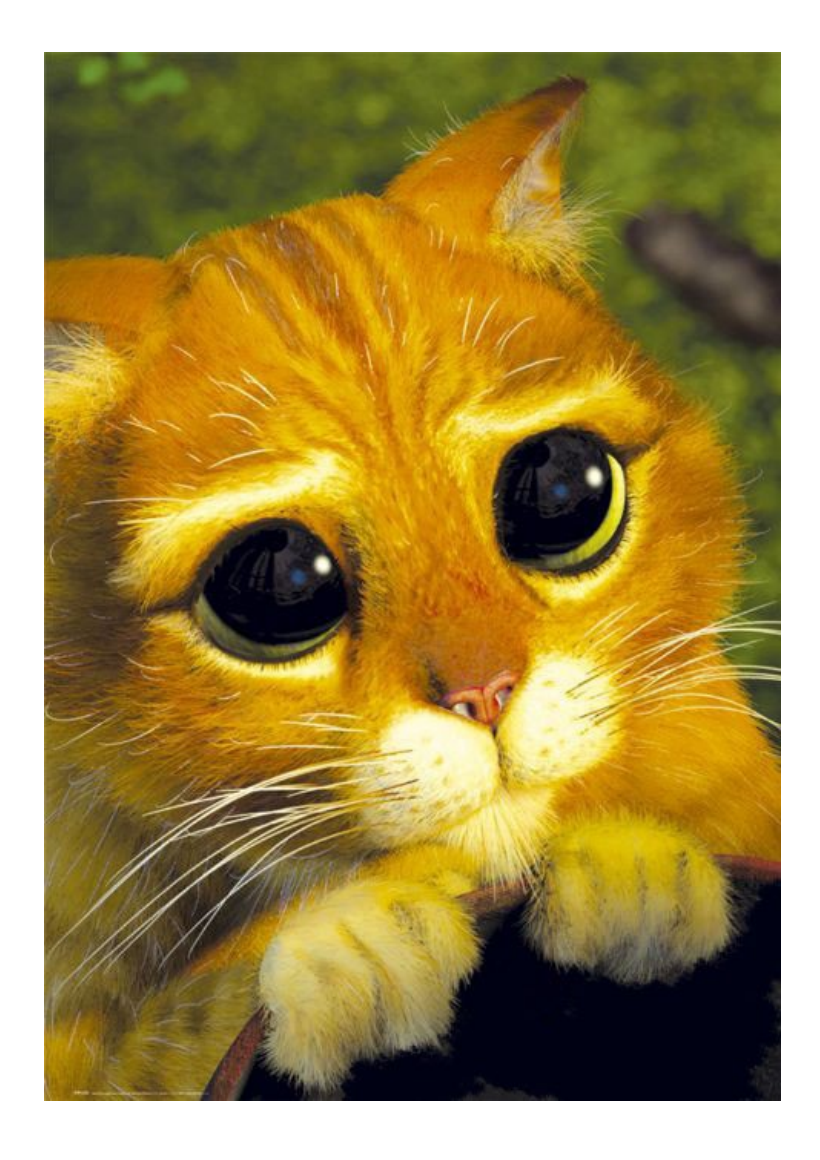

- Please review and merge rt18033a
- Please make Solaris faster (if doable :-)

### **Real usefulness of HSM**

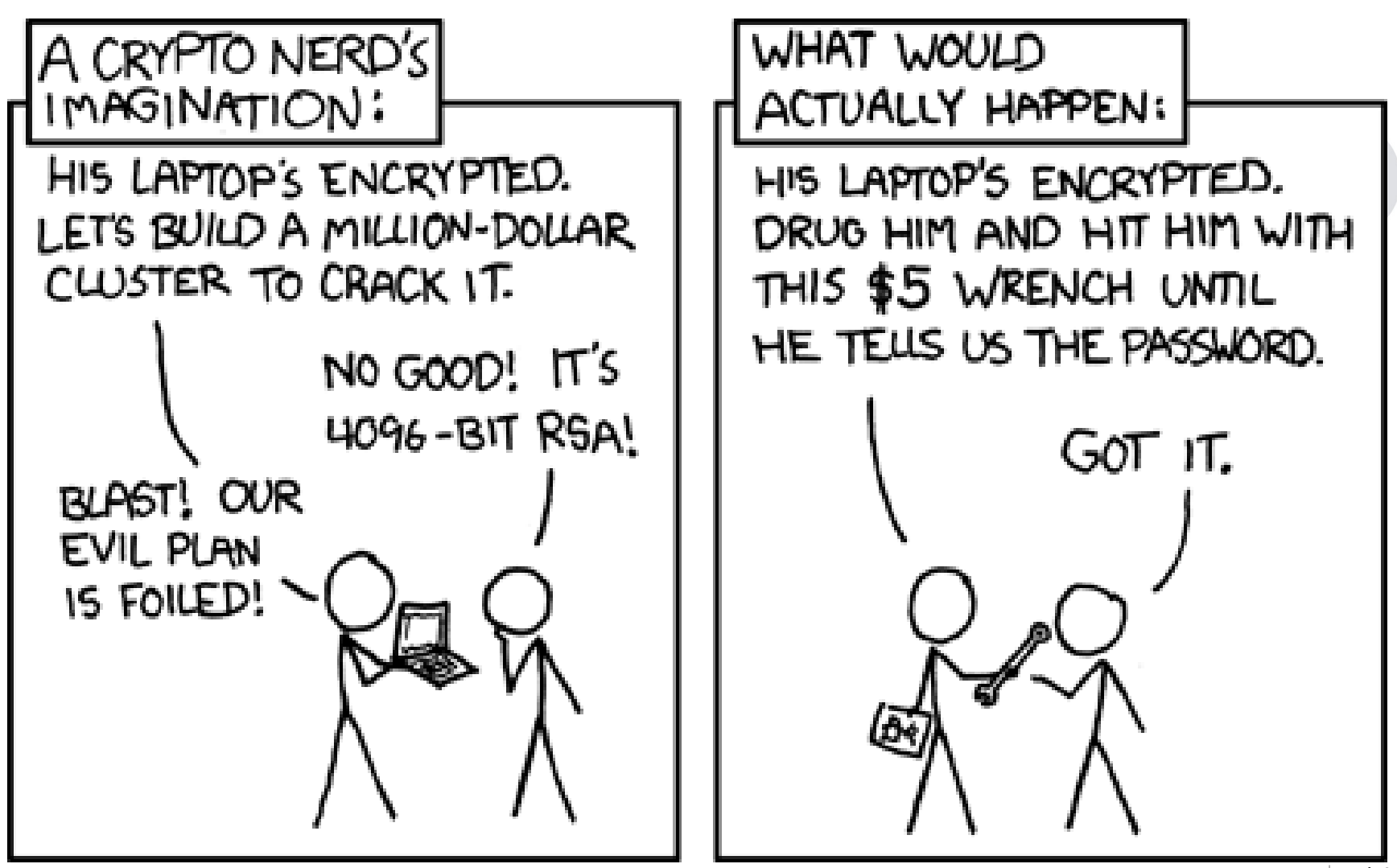